# SAP-Vereinbarungen am System überprüfen

Matthias Wilke / Eberhard Kiesche

#### HIER LESEN SIE :

■ wie praxisbezogene Voraussetzungen, Methoden und Vorgehensweisen für die Überwachung von SAP-Vereinbarungen am System aussehen können

■ warum beim Erstellen von Betriebs- und Dienstvereinbarungen auch das SAP-Prüfkonzept bedacht werden muss

SAP wird im Betrieb eingeführt. Belegschaftsvertretungen lassen sich schulen und stellen Forderungen an den SAP-Einsatz auf. Irgendwann ist der Entwurf einer SAP-Vereinbarung erstellt, langwierig mit dem Arbeitgeber verhandelt und tritt endlich in Kraft. Aber: Damit fängt die Arbeit der Betriebs- und Personalräte eigentlich erst an. Die Vereinbarung legt nämlich in der Regel auch fest, dass sie am System prüfen können, ob die enthaltenen Bestimmungen vom Arbeitgeber auch eingehalten werden – was sich oft als problematisch herausstellt. Im Folgenden werden deshalb praxisbezogene Überlegungen zu den Voraussetzungen, Methoden und Vorgehensweisen für die Überwachung von SAP-Vereinbarungen am System dargestellt.

Schon vor Längerem wurde festgestellt, dass Betriebs- und Dienstvereinbarungen unsystematisch oder oftmals überhaupt nicht kontrolliert werden.**1** Es gibt zwar mittlerweile eine Fülle von praktischen Hinweisen**2** und Materialien**3** zur Mitbestimmung und Überprüfung des SAP-Systems, dennoch werden SAP-Vereinbarungen in der Regel vor allem abgelegt. Auch der betriebliche Datenschutzbeauftragte (bDSB) muss sich häufig darauf verlassen, dass schon alles in Ordnung sein wird. Spätestens bei Datenpannen auch bei der Anwendung von ▶ SAP ERP stellt sich dann mit Macht die Frage, wie eine solche Prüfung am System vorzunehmen ist.**<sup>4</sup>**

Das Problem ist nicht neu: Änderungen im System werden nicht eingepflegt, die Anlagen zu Datenkatalogen, Auswertungen, Schnittstellen und Zugriffsberechtigungen werden nicht mehr mitbestimmt und fortgeschrieben. Wesentliche Änderungen an den Funktionen und dem vereinbarten Umfang des ERP-Systems "schleichen" sich

auf lange Sicht ein. Dadurch kommt es zur Mitbestimmungspanne. Der eigentliche Zweck der Vereinbarung, nämlich den Einzelnen davor zu schützen, dass er durch den Umgang mit seinen personenbezogenen Daten in seinem Persönlichkeitsrecht beeinträchtigt wird, ist dann verfehlt.

Wie kann also die Einhaltung von detaillierten IT-Vereinbarungen überhaupt überwacht werden?**<sup>5</sup>**

Dies ist für den jeweiligen Betriebs- und Personalrat keine leichte Aufgabe, denn er muss stets aufs Neue überprüfen, ob die enthaltenen Regelungen noch aktuell sind und die Anlagen das eingesetzte SAP-System noch richtig abbilden.

Interessenvertretungen müssen effizient und effektiv am SAP-System prüfen können. Hierfür brauchen sie gewisse Ressourcen, die ihnen vom Arbeitgeber zur Verfügung zu stellen sind. Außerdem benötigen sie ausreichend Zeit und gezieltes Know-how zu SAP ERP, Kontrollkonzepten und Berechtigungen/Rollen.

# Kontrollmöglichkeiten am SAP-System

Betriebsräte haben nach § 80 Abs. 1 Nr. 1 BetrVG das Recht und die Pflicht zu überwachen, ob sämtliche zugunsten der Beschäftigten geltenden Gesetze, Tarifverträge und Betriebsvereinbarungen eingehalten werden.

Daraus leitet sich das Recht auf jederzeitige anlassunabhängige Kontrolle von SAP-Systemen ab – auch ohne Betriebsvereinbarung. Der Arbeitgeber ist verpflichtet, den Betriebsrat bei diesen Kontrollen nach allen Kräften zu unterstützen. Bei einer Kontrolle am System kann sich im Einzelfall eine Kooperation mit dem internen bDSB anbieten. Außerdem können hierfür auch externe Sachverständige nach § 80 Abs. 3 BetrVG hinzugezogen werden.**6** Der Betriebsrat hat überdies ein Einsichtsrecht in alle bestehenden Dateien, unter Umständen auch in solche, in denen personenbezogene Daten der Beschäftigten gespeichert sind.

Belegschaftsvertretungen können die Einführung und die Anwendung von ERP nach § 87 Abs. 1 Nr. 6 BetrVG und § 75 Abs. 3 Nr. 17 BPersVG in allen Einzelheiten mitbestimmen. Schließlich ist SAP ERP und insbesondere die Personalkomponente HR eine technische Überwachungseinrichtung, die sich zu Leistungs- und Verhaltenskontrollen objektiv eignet.

Eine Betriebs- bzw. Dienstvereinbarung zu SAP ERP ist erzwingbar. Außerdem ist sie eine andere Rechtsvorschrift, die die Erhebung, Verarbeitung und Nutzung von personenbezogenen Daten der Beschäftigten erlaubt. Dabei dürfen selbstverständlich die Bestimmungen des Bundesdatenschutzgesetzes (BDSG) nicht unterschritten werden.

#### Die SAP-Betriebsvereinbarung

Werden im Unternehmen von SAP ERP mehrere Komponenten wie z. B. Rechnungswesen und Personal eingesetzt, bietet sich oftmals der Abschluss einer Rahmenvereinbarung an. Darin lassen sich grundsätzliche Themen wie z. B. Datenschutz, Ausschluss von Leistungs- und Verhaltenskontrollen, Gesundheitsschutz am Bildschirmarbeitsplatz und Qualifizierung regeln, so dass in den dann notfalls erforderlichen Einzelvereinbarungen nicht wieder alles aufs Neue geregelt werden muss. Oftmals wird aber auch nur eine Einzelvereinbarung zu SAP ERP HR abgeschlossen und auf die Regelung weiterer SAP-Komponenten und Lösungen verzichtet. Sowohl in einer Rahmen- als auch in einer Einzelvereinbarung

sollten Grundlagen für eine spätere Kontrolle durch die Interessenvertretung gelegt werden. Die Vereinbarung ist klar und systematisch zu strukturieren.**7** Es muss eindeutig geregelt sein, welche Komponenten und Lösungen von SAP ERP im eigenen Unternehmen zum Zeitpunkt des Abschlusses der Vereinbarung eingesetzt werden. Der exakte Releasestand bzw. die Komponentenversion von SAP ERP zum Zeitpunkt des Abschlusses der Vereinbarung muss ebenfalls bezeichnet werden, damit Versionswechsel deutlich erkennbar und frühzeitig mitbestimmt werden können.

Außerdem ist zu dokumentieren, welche SAP-Systeme auf welcher Hardware wo eingesetzt werden, damit auf Dauer nachhaltig kontrolliert werden kann. Auf eine ausreichende Systemdokumentation (z. B. Serververbund, Konfigurationsübersicht) kann keinesfalls verzichtet werden.

#### *Vereinbarung muss alle SAP-Systeme erfassen*

Die jeweilige Systemlandschaft im Unternehmen ist abzubilden, so sind z. B. immer Entwicklungs-, Test-, Qualitäts- und Produktivsysteme zu dokumentieren. In großen Unternehmen können z. B. 50 SAP-Systeme und mehr genutzt werden. Auch zum Testoder Entwicklungssystem sind erforderliche Bestimmungen in der Vereinbarung dann aufzunehmen, wenn dort personenbezogene Daten der Beschäftigten verarbeitet werden. Im Entwicklungssystem arbeiten in der Regel externe Berater, die Einblick

in personenbezogene Daten der Beschäftigten erhalten, wenn dort zu Test- oder Entwicklungszwecken diese Daten genutzt werden.

Es sollte von daher festgelegt werden, welche Systeme mit welchen  $\blacktriangleright$  Mandanten insgesamt vom Unternehmen genutzt werden. Auch der Mandant auf einem SAP-Testsystem kann als Prüfbereich für eine Kontrolle durch die Arbeitnehmervertretung durchaus interessant sein.

#### *Mit Positivkatalogen arbeiten*

Die SAP-Vereinbarung insgesamt muss eindeutig dokumentieren, was erlaubt ist.

Es muss stets mit Positivkatalogen (▶ Infotypen mit Datenfeldern und Zweckbestimmungen, Auswertungen, Berechtigungen, Schnittstellen, Aufbewahrungsfristen, Screenshots usw.) gearbeitet werden, die das Zulässige klar beschreiben. Nur so können die schier unendlichen Nutzungsmöglichkeiten von SAP ERP etwas eingegrenzt werden.

Nicht genutzte Datenfelder und Subtypen in den Infotypen (SAP HR) müssen ausgeblendet werden. Alle Regeln zur Erhebung, Verarbeitung und Nutzung von personenbezogenen Daten der Beschäftigten müssen zudem bereits in der Vereinbarung eindeutig auf Einhaltung überprüfbar formuliert sein. Alle Einstellungen und Verfahren in den SAP-Systemen müssen nachvollziehbar dokumentiert sein. Freie Textfelder sind zu untersagen bzw. für Suchfunktionen zu sperren.

#### Prüffragen im Bereich des Berechtigungskonzepts

- Welche Rollen gibt es?
- Wie und warum werden die Berechtigungen vergeben?

■ Wer hat welche Berechtigungen, die auf besonders schutzwürdige sensible Infotypen (z.B. § 3 Abs. 9 BDSG) und Datenfelder zugreifen?

■ Welche Rolle hat besonders viele Transaktionen zugeordnet bekommen und wer hat diese Rolle?

Gibt es Rollen, die vollumfänglich auf HR-Daten und Tabellen zugreifen dürfen? Wer darf nur lesen oder auch ändern?

- Welche Rollen dürfen SAP-Auswertungen ausführen und warum?
- Wer darf Reporting-Werkzeuge für welche Zwecke nutzen?
- $\blacksquare$  Welche Protokollierungen sind eingeschaltet?
- Wird dazu die Zweckbindung nach § 31 BDSG eingehalten?
- Wer darf Berechtigungsrollen ändern?

#### Version und Komponenten von SAP prüfen

- **■** Prüfhandlung im Menü: → *System* → *Status* → *Komponentenversion*
- Erläuterung: Überprüfen der Versionen von SAP ERP und der eingesetzten Komponenten

## Abbildung des Unternehmens in SAP mit Berechtigungen

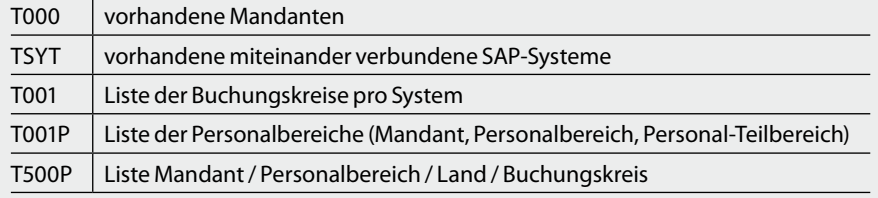

## *SAP Business Workflows beachten*

Betriebs- und Personalräte sollten möglichst den Einsatz von Workflows in SAP ERP regeln. Workflows strukturieren und automatisieren arbeitsteilige und betriebswirtschaftliche Abläufe, dies wird oftmals vergessen. Workflows können betriebliche Eskalationsprozeduren enthalten und dann bei Konflikten auch für Leistungs- und Verhaltenskontrollen genutzt werden.

Auch solche Workflows sind nach § 87 Abs. 1 Nr. 6 BetrVG mitbestimmungspflichtig. Grundsätzlich zu verhindern sind sie nicht. Aber sie können in ihren Auswirkungen begrenzt werden. Arbeitsrechtliche Maßnahmen aufgrund der Auswertung von Workflow-Abläufen sind unzulässig, entsprechende Informationen dürfen nicht für arbeitsrechtliche Maßnahmen verwendet werden.

## *Berechtigungskonzept als Projekt*

Das Berechtigungskonzept sollte detailliert und entsprechend nachvollziehbar ausgearbeitet werden (siehe Kasten ganz oben). SAP veröffentlicht dazu entsprechende Datenschutz- und Sicherheitsleitfäden, die den technisch-organisatorischen Rahmen für ein Berechtigungskonzept bilden.

Die Umsetzung obliegt in der Regel den beauftragten Mitarbeitern im Unternehmen und den Beratern im Projekt. Ohne entsprechende Arbeiten kann kein vernünftiges Berechtigungskonzept erstellt und den datenschutzrechtlichen Anforderungen entsprochen werden.**<sup>8</sup>**

#### *Kontrolle setzt Zugang zum System voraus*

Betriebspolitisch muss ein Zugang zum System für ausgewählte Mitglieder des Be-

triebs- bzw. Personalrats durchgesetzt und vereinbart werden. Hierfür ist die erforderliche Informationstechnik zur Verfügung zu stellen. Die zuständige Vertretung muss einen SAP-Benutzer und eine Kennung für den Zugang zu den SAP-Systemen mit seinen Mandanten erhalten. Dazu benötigt sie ein  $\blacktriangleright$  SAP GUI. Für die Durchführung der Prüfungen benötigt sie auch entsprechende Zugriffsrechte pro System/Mandant. Diese können ihr über Prüf-Rollen, z. B. Auditor-Rollen zum Datenschutz, zugewiesen werden.

In diesem Zusammenhang stellt sich zusätzlich die Frage, ob der Betriebs-/Personalrat für die Überprüfung von SAP-Vereinbarungen am System das Audit Information System (AIS) nutzen oder eine SAP-Prüfsoftware einsetzen sollte.

## Das SAP-Prüfkonzept

Auf das AIS sollte eigentlich nicht mehr gesetzt werden, da SAP ab R/3 Version 4.6 c das AIS in seiner bisherigen Form nicht mehr pflegt und entsprechende Prüfhandlungen in menübasierte Auditor-Rollen (Transaktions- und Berechtigungsrollen) zusammengefasst sind.**9** Die Standard-Auditor-Rollen müssen immer an die betrieblichen Strukturen angepasst werden. Eine Mitarbeitervertretung ist oft nicht in der Lage, mit dem AIS so zu arbeiten, dass sie damit noch sinnvolle Kontrollen durchführen könnte. Prüfungen können und müssen inzwischen auch ohne AIS durchgeführt werden (siehe die Kästen 2 und 3 links).

## *SAP-Prüfsoftware unerlässlich?***<sup>10</sup>**

Inzwischen existiert eine ganze Reihe automatisierter Prüftools für SAP ERP, so z. B. Auditor, mesaforte, SAST oder CheckAud. Eine Prüfung mit einem dieser Prüftools ist aufwendig und setzt zudem viele SAP-Vorkenntnisse voraus. Die Prüfung folgt zudem oftmals internen Regeln, die immer erst auf den eigenen betrieblichen Bedarf anzupassen sind und läuft dann weitgehend automatisiert ab.

Die Prüfsoftware zu SAP dient nach unserer Ansicht nicht primär der Unterstützung des Betriebs-/Personalrats im Sinne von "Hilfe zur Selbsthilfe" und vereinfacht nicht zwingend die Prüfung. Die Regeln,

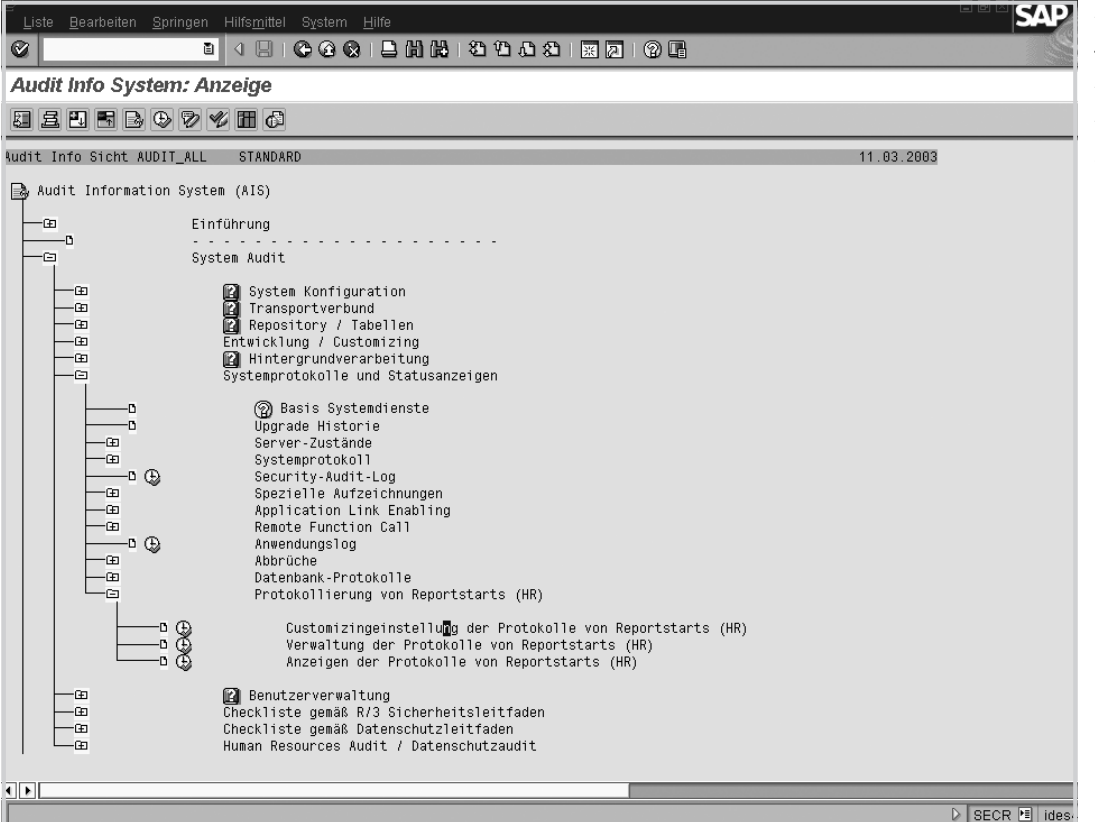

*Die in SAP integrierte Prüf-Software ist nicht in erster Linie zur Unterstützung von Betriebs- und Personalräten gedacht und erleichtert deren Prüfungsaufgaben deshalb nicht unbedingt …*

nach der die Software arbeitet, sind für eine Belegschaftsvertretung, die sich nicht jeden Tag mit SAP ERP beschäftigt, nur schwierig zu enträtseln. Die Prüfregeln müssten dann bei einigen Tools auch selbst eingestellt werden. Die Frage stellt sich zudem, wie schwer oder einfach es ist, im Prüftool hinterlegte Prüfregeln zu modifizieren. Der Einsatz von SAP-Prüfsoftware erleichtert es nicht unbedingt, SAP und die damit ablaufenden Prozesse in erster Linie besser zu verstehen und nachvollziehen zu können.

Hinzu kommt, dass in bestimmten Branchen, z. B. im Einzelhandel, der Einsatz solcher Prüfsoftware oft sehr schwer durchzusetzen ist. Unabhängig von deren Einsatz ist in jedem Einzelfall ein modulares, anpassbares und vom Umfang noch handhabbares Prüfkonzept zu entwickeln. Eckpunkte eines prozessorientierten Zugangs zu einer ständigen und nachhaltigen Kontrolle von SAP ERP werden im Folgenden dargestellt.

## *Mit einem einfachen Prüfkonzept beginnen*

Das betriebsbezogene Prüfkonzept sollte mitwachsen. Am Beginn wird sich die Belegschaftsvertretung dabei auf das Wesentliche konzentrieren und nach jeder Prüfung

dann das Konzept fortschreiben. Prüfinhalte und -strategie verändern sich dann über die Jahre hinweg entsprechend der betrieblichen Anwendung von SAP ERP.

Ein solches versionsorientiertes betriebsbezogenes Prüfkonzept sollte zudem unbedingt von den Vorkenntnissen der prüfenden Vertretungen ausgehen und je nach betrieblichen Erfordernissen, Grad der Gefährdung des Persönlichkeitsrechts, zeitlichen Kapazitäten, Größe des Unternehmens und Zielsetzungen unterschiedlich detailliert ausgestaltet sein.**<sup>11</sup>**

#### *Schrittweise vorgehen*

Betriebs- und Personalräte sollten nicht den Anspruch erheben, alle vereinbarten SAP-Einstellungen und -Regelungen sofort in einer Kontrollmaßnahme prüfen zu wollen.

Sie verständigen sich besser zu Beginn des Kontrollprozesses darauf, schrittweise vorzugehen und zunächst nur ausgewählte besonders wichtige Merkmale des Einsatzes von SAP ERP zu prüfen. Auch hier gilt: Weniger ist bei der Kontrolle von SAP am System oft mehr. Es geht im Sinne der Betriebspolitik vorrangig darum, Kompetenz zu zeigen.

Im Betrieb sollten Interessenvertretungen also Öffentlichkeit für die Handha-

bung von SAP ERP schaffen und so insbesondere bei der Personal- und IT-Abteilung, anderen SAP-Nutzern und beim bDSB Aufmerksamkeit für einen datenschutzgerechten Einsatz von SAP ERP erzeugen. Betriebs-und Personalräte sollten durch die Prüfung am System signalisieren, dass sie sich um den Einsatz von SAP ERP im Betrieb .kümmern".

## *Kontinuierliche Prüfungen im Verbund*

Die Kontrolle sollte von Beginn an als ständige Aufgabe geplant werden Sie kann monatlich, quartalsweise oder halbjährlich vorgenommen werden. Zusätzlich sollten Belegschaftsvertretungen auf besondere Anlässe reagieren. Wenn sie z. B. von Datenschutzpannen mit SAP oder von einem bevorstehenden Releasewechsel erfahren, können sie dies für eine erneute anlassbezogene Prüfung nutzen.

Sie sollten sich Bündnispartner suchen, z. B. in der IT-Abteilung, um an alle gewünschten Informationen über den SAP-Einsatz jederzeit heranzukommen. Häufig werden die Kontrollen und der Einblick ins System paradoxerweise mit dem Hinweis auf den Datenschutz verwehrt. Dies würde

## Grundsätzlich wichtige Prüffragen

■ Welche Systemlandschaften, Mandanten und Buchungskreisläufe und Personalbereiche sind eingerichtet?

 $\blacksquare$  Welche Notfallbenutzer sind im unternehmenseigenen SAP ERP berechtigt? Wer hat kritische Berechtigungen wie z. B. SAP\* oder SAP\_All oder HR-ALL?

 $\blacksquare$  Welche Systemversion und welche Komponenten werden genutzt? Welche Komponenten von HR werden genutzt?

■ Wer startet welche Berichte und Auswertungen (Berechtigungskonzept)?

■ Wer hat die Berechtigung, personenbezogene Daten z. B. aus HR in Office-Programme herunterzuladen (Download-Berechtigung)?

■ Welche Infotypen mit personenbezogenen Daten werden in HR genutzt?

■ Welche unternehmenseigenen Transaktionen, Reports und Infotypen werden genutzt? Sind diese Reports und Infotypen selbsterklärungsfähig beschrieben und ausreichend geschützt?

■ Sind alle Reports aus dem Bereich Personal der entsprechenden Berechtigungsgruppe zugewiesen?

■ Ist für das Aufrufen von Reports die Berechtigungsprüfung eingestellt (über Berechtigungsgruppen, über Starttransaktionen) und werden Reportstarts protokolliert?

jedoch den Sinn der Aufgabe, "darüber (zu) wachen, dass die zugunsten der Arbeitnehmer geltenden Gesetze" und somit auch das BDSG eingehalten werden, völlig auf den Kopf stellen. Denn gerade aus dieser Überwachungsaufgabe ergibt sich die Notwendigkeit, dass die Vertretung Kontrollen am SAP-System vornimmt. Sie muss wissen, welche personenbezogenen Daten der Arbeitnehmer gespeichert werden.

Das Bundesarbeitsgericht hat dazu festgestellt, dass der Arbeitgeber verpflichtet ist, umfassend über alle Formen der Verarbeitung personenbezogener Daten der Arbeitnehmer zu unterrichten; denn der Betriebsrat ist nicht Dritter, sondern Teil der verantwortlichen Stelle.**<sup>12</sup>**

## *Schulung für Kontrolle am SAP-System erforderlich*

Für eine informierte Prüfung am System benötigen Interessenvertretungen Grundlagenwissen über SAP ERP, das heißt ein grundlegendes Verständnis von SAP-Lösungen und -Komponenten, Systemumgebung, Navigation und Hilfefunktionen, übergreifende Business-Szenarien, Grundlagen der Personalwirtschaft und natürlich auch vom Berechtigungskonzept und von Datenschutzvorkehrungen.

Die Bedeutung und Funktionsweisen einzelner SAP-Produkte wie z. B. SAP Business Information Warehouse oder SAP NetWeaver müssen klar sein.

Auch mit Blick auf das selbst erstellte Prüfkonzept sollten sie die Begrifflichkeiten von SAP ERP nachvollziehen können. Allein mit der Kenntnis der Begriffe aus dem SAP-Umfeld kann man sich als Belegschaftsvertretung bereits Respekt und Wissensvorsprung verschaffen.

#### *Nicht nur am System prüfen*

Betriebs-/Personalräte sollten vor einer Prüfung am System im ersten Schritt die vorliegenden Anlagen zur Vereinbarung in Papierform hinzuziehen, entsprechende Fragen z. B. zum Datenkatalog oder Schnittstellenverzeichnis formulieren und erst danach in einem zweiten Schritt eine Überprüfung am System vornehmen.

Wichtige Fragen, die auch an die Anlagen einer SAP-Vereinbarung zu stellen sind, lassen sich dem SAP-Datenschutzleitfaden aus dem Jahr 2008 entnehmen.**13** Dieser ist unter Beschäftigtendatenschutzgesichtspunkten interessant. Er enthält besonders für Fortgeschrittene in der Prüfung von SAP am System eine Fülle von Prüfhandlungen und -ideen, die nach und nach praktisch je

nach betrieblichem Bedarf erprobt werden können und dies – wo immer möglich – in Kooperation mit dem bDSB.

#### *Prüfgegenstände in einem SAP-Prüfkonzept*

Ganz entscheidend ist die Frage, wer was mit welchen personenbezogenen Daten machen darf. Das Berechtigungskonzept regelt genau diese Fragen und ist bereits in der entsprechenden Anlage zur SAP-Vereinbarung sorgfältig zu analysieren.

Ein Hinweis dazu: Dem Berechtigungskonzept sollte schon in der Phase der Erarbeitung einer Betriebs-/Dienstvereinbarung eine große Bedeutung zukommen. Was einmal vereinbart ist, lässt sich in vielen Praxisfällen nur schwer korrigieren.

Hier bietet es sich an, grundsätzlich das Berechtigungskonzept in Form einer Excel-Tabelle als Datei zu vereinbaren, damit es überhaupt sinnvoll nachvollzogen und überprüft werden kann.

Wenn es Berechtigungsrollen oder -profile gibt, die auf sehr viele Transaktionen zugreifen dürfen, ist zu überprüfen, welche Inhaber bzw. Träger der Berechtigungen diese Rollen ausführen können.

SAP\_All ist ein kritisches Berechtigungsprofil. Es wird von SAP bereitgestellt und erlaubt alle Aktivitäten im System. SAP\_ALL ist aber keinesfalls die einzige umfängliche Berechtigung. Die Anzahl der Benutzer mit SAP\_ALL sollte auf ein Minimum (zwei bis drei Mitarbeiter) reduziert sein. Die Erfahrung zeigt, dass IT-Verantwortliche bei der Gestaltung von Berechtigungen viel Phantasie entwickeln, das Thema SAP\_ALL zu umgehen und trotzdem sehr umfangreiche Berechtigungen für einzelne Nutzer entwickeln.

Die Einhaltung des Prinzips der "geringsten Berechtigungen" kann oftmals schon durch einfache Fragen an die verantwortlichen Personen im Unternehmen überprüft werden. Ebenso kann der interne Prozess der Berechtigungsvergabe grafisch veranschaulicht und nachgeprüft werden (Einhaltung des Vier-Augen-Prinzips).

#### *Elemente des Prüfkonzeptes und Durchführung der Prüfung*

Das betriebsspezifische Prüfkonzept ist so anzulegen, dass der Betriebsrat mit der

Eingabe von Kurzbefehlen (Transaktionen, Tabellenaufrufe) die entsprechenden Funktionen von SAP ERP aufrufen kann.

Das betriebliche SAP-Prüfkonzept sollte zunächst nur die unbedingt erforderlichen Transaktionen, Tabellen, Reports und Berechtigungen für einen Einstieg in eine langfristig angelegte Kontrolle beinhalten, am Besten nicht mehr als 20 Prüfhandlungen. Vollständigkeit ist dabei ausdrücklich nicht anzustreben.

Vorab sollte eine Schwachstellenanalyse durchgeführt werden, die besondere Risiken im SAP-ERP-Einsatz aus Arbeitnehmersicht identifiziert und anschließend müssen Prioritäten im Sinne einer A-B-C-Analyse definiert werden. Schwerpunktebereiche der Kontrolle sind sicherlich das Berechtigungskonzept, Systemeinstellungen und die Protokollierung von Administrationstätigkeiten.

Jede Prüfung ist zu dokumentieren und auszuwerten. Neue sich ergebende Fragen und Problemfelder sind gegebenenfalls mit weiteren Prüfhandlungen zu bearbeiten und das Prüfkonzept fortzuschreiben. Kooperationsmöglichkeiten mit bDSB, Systemadministratoren und IT-Sicherheitsbeauftragten sind, wann immer möglich, zu nutzen.

Und noch ein Tipp aus der Praxis: Kontrolliert wird im Sinne des Gesetzes der "Arbeitgeber". In der Regel wird für die Kontrollen am System, wenn die Belegschaftsvertretung keinen eigenen SAP-Zugang und keine eigene Rolle hat, die Hilfe der Kollegen aus der IT- und Personalabteilung benötigt. Es liegt auf der Hand, dass deren Auskunftsfreudigkeit sicher nicht gesteigert wird, wenn sich diese durch den Betriebs-/ Personalrat überwacht fühlen. Meistens haben diese Anwender selbst ein Interesse daran, dass alles vorschriftsmäßig und gesetzeskonform läuft und die geltenden Datenschutzregeln eingehalten werden. Es ist also etwas Fingerspitzengefühl bei der Ankündigung und Durchführung von Kontrollen erforderlich.

## Fazit

Betriebs- und Personalräte können die Einführung und die Anwendung von SAP ERP mitbestimmen. Schließlich ist SAP ERP und

insbesondere die Personalkomponente HR eine technische Überwachungseinrichtung, die sich zu Leistungs- und Verhaltenskontrollen objektiv eignet. Die SAP-Betriebs-/ Dienstvereinbarung ist eine Rechtsvorschrift, die die Erhebung, Verarbeitung und Nutzung von personenbezogenen Daten der Beschäftigten erlaubt.

Belegschaftsvertretungen haben zudem das Recht zu überwachen, ob sämtliche zugunsten der Beschäftigten geltenden Gesetze, Tarifverträge und Betriebs- bzw. Dienstvereinbarungen eingehalten werden.

Aus diesem Überwachungsrecht gemäß § 80 Abs. 1 Nr. 1 BetrVG und § 68 Abs. 1 Nr. 2 BPersVG leitet sich das Recht (und auch die Pflicht) ab, jederzeit anlassunabhängig zu kontrollieren. Für die Vorbereitung und Durchführung der Überprüfung ist ein einfaches, modulares, mitwachsendes und an der betrieblichen Praxis ausgerichtetes Prüfkonzept zu entwickeln. Darüber hinaus kann sich im Einzelfall auch eine Kooperation mit dem internen bDSB und den Kollegen in der IT- und Personalabteilung anbieten. Außerdem können hierfür auch externe Sachverständige hinzu gezogen werden.**<sup>14</sup>**

Natürlich können nicht alle vereinbarten SAP-Einstellungen und -Regelungen sofort und auf einen Schlag geprüft werden. Wichtig ist, dass der Betriebs- bzw. Personalrat mit seiner Prüfung am System signalisiert, dass er sich um den Einsatz von SAP ERP im Betrieb kümmert, um so bei allen Beteiligten ein Bewusstsein für einen datenschutzgerechten Umgang mit Personaldaten zu entwickeln. Er sollte deshalb von Beginn an die SAP-Kontrolle als ständige Aufgabe verstehen und die Einhaltung von SAP-Vereinbarungen regelmäßig überprüfen.

#### *Autoren*

Matthias Wilke, Datenschutz- und Technologieberatung (dtb), Kassel, info@dtb-kassel.de: Dr. Eberhard Kiesche, Arbeitnehmerorientierte Beratung (AoB), Bremen, eberhard.kiesche@t-online.de *Die Autoren danken Dipl.-Ing. (FH) Detlev Sachse (Consultant für SAP-Software) für Hinweise und Ratschläge.*

#### *Lexikon:*

Enterprise Resource Planning (ERP) > Sammelbegriff für Software-Systeme, die alle für die Unternehmenssteuerung wichtigen Datenverarbeitungsfunktionen zusammenfassen

Graphical User Interface (SAP GUI) > Grafische Benutzeroberfläche zur Kommunikation mit dem SAP-System

Infotypen  $\blacktriangleright$  Personaldaten, die in inhaltlich logisch zusammengehörigen Gruppen gespeichert werden

Mandant  $\blacktriangleright$  Der Mandant ist definiert als für sich handelsrechtlich, organisatorisch und datentechnisch abgeschlossene Einheit innerhalb eines SAP-Systems. Das bedeutet, dass alle betriebswirtschaftlichen Daten gegenüber anderen Mandanten geschützt sind; eine ausführliche Erklärung der Fachbegriffe findet sich unter http://help.sap.com

#### *Fußnoten*

- 1 Vgl. Westheide, "Wie sollen wir das kontrollieren!?", in: Zeitschrift der Arbeitskammer des Saarlandes, 2/1993, 51 ff.
- 2 Vgl. aktuell: Heidemann, Qualifizierung bei der Einführung und Erweiterung von SAP; Kübeck, Prozessorientierte Vereinbarung – Änderungen in SAP mitbestimmen; Just-Hahn/Konrad-Klein, Was, warum, wie zu SAP mit SAP prüfen? und sämtliche Beiträge aus dem SAP-Schwerpunktheft in: CuA 8-9/2009
- 3 TBS-Netz (Hrsg.), SAP kennen, gestalten und prüfen, 2007
- 4 Das aktuelle Produkt, das SAP R/3 abgelöst hat, ist SAP ECC 6.0, besser bekannt als SAP ERP; SAP steht für Systeme, Anwendungen und Produkte in der Datenverarbeitung
- 5 Wilke, EDV-Vereinbarungen überprüfen!, in: CF (jetzt: CuA) 2/2001, 15 ff.; ders., Kontrolle vereinbarter Grundsätze und Regeln, in: CF (jetzt: CuA) 7-8/2006, 23 ff.; Rupp, SAP R/3 kontrollieren – aber wie?, in: CF (jetzt: CuA) 6/2001, 8ff.
- 6 Für Personalräte vgl. § 68 Abs. 1 Nr. 2 und § 44 BPersVG und entsprechende LPersVGe sowie die jeweiligen Landesdatenschutzgesetze
- 7 BV-Muster zu SAP ERP HR z.B. in: dbr 1/2009, 31 ff. (vgl. www.dtb-kassel.de unter: Veröffentlichungen)
- 8 Vgl. hierzu auch Bechmann, Berechtigungsvergabe datenschutz- und compliancekonform gestalten, in: CuA 8-9/2009, 15 ff. (16)
- 9 Datenschutzleitfaden SAP ERP 6.0, 11 und 112 ff.; a.A. Just-Hahn/Konrad-Klein, Was, warum, wie zu SAP mit SAP prüfen?, in: CuA 8-9/2009, 11 ff. (11). An jeder Stelle der Transaktion SECR wird immer wieder auf das neue rollenbasierte Konzept von SAP verwiesen
- 10 Der Datenschutzleitfaden zu SAP ERP 6.0 von 2009 enthält sich jeder Stellungnahme zu SAP-Prüftools und geht nur auf SAP GRC ein, das auch Tools zur Zugriffs- und Berechtigungssteuerung enthält und das betriebliche vorhandene Berechtigungskonzept auf Risiken und Probleme prüft; zu GRC vgl. Konrad-Klein, SAP-Prüftools für Betriebs- und Personalräte, in: CuA 4/2009, 14 ff. (17)
- 11 Weitere Prüfhandlungen für die Entwicklung eines eigenen Prüfkonzepts können bei den Autoren angefordert werden
- 12 Vgl. BAG vom 17.3.1987, in: AiB 1994, 635 und BAG vom 11.11.1997, Az.: 1 ABR 21/97
- 13 Der Datenschutzleitfaden "Leitfaden Datenschutz ERP 6.0", herausgegeben von der DSAG Arbeitsgruppe Datenschutz, 2008, www.dsag.de/ fileadmin/media/Leitfaeden/080909\_Datenschutz-Leitfaden.pdf
- 14 § 80 Abs. 3 BetrVG und § 44 BPersVG